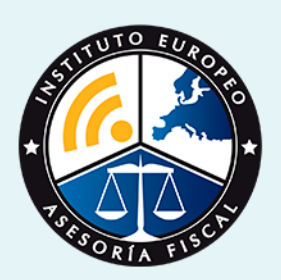

# curso

# Curso Experto en **Administración en el Departamento Laboral**

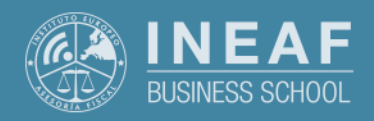

**[INEAF](https://www.ineaf.es)** [Business School](https://www.ineaf.es)

I Departamento Laboral

stración en el Departamento Laboral

vos / [Para que te prepara](#page-5-0) / [Salidas Laborales](#page-5-0) /

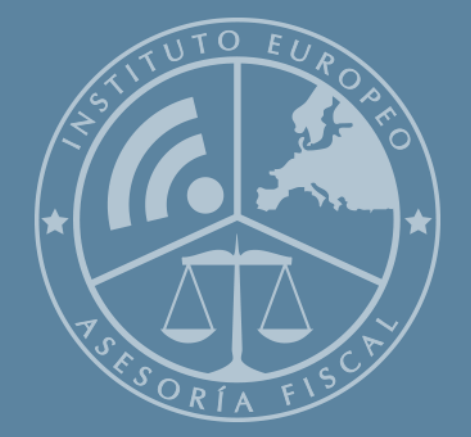

# Índice

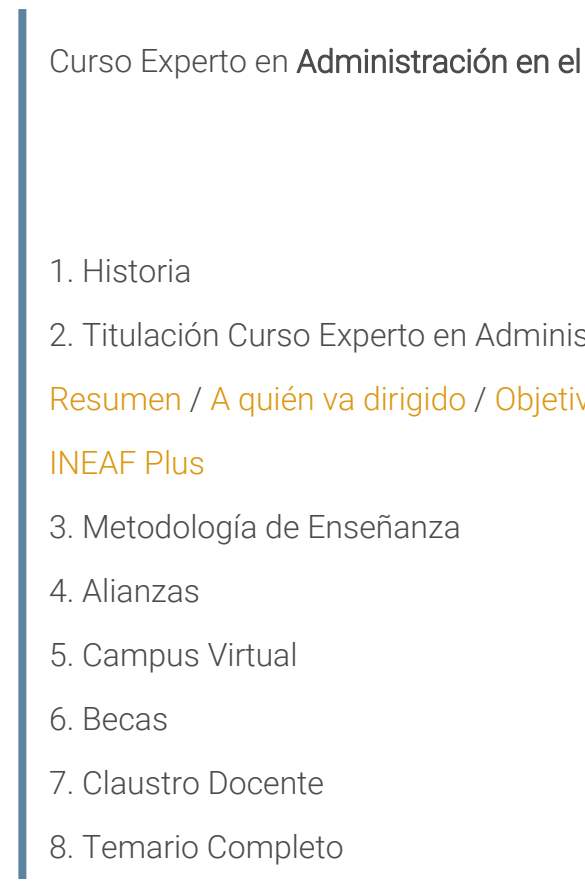

Curso Experto en **Administración en el Departamento Laboral** - 5 -

<span id="page-2-0"></span>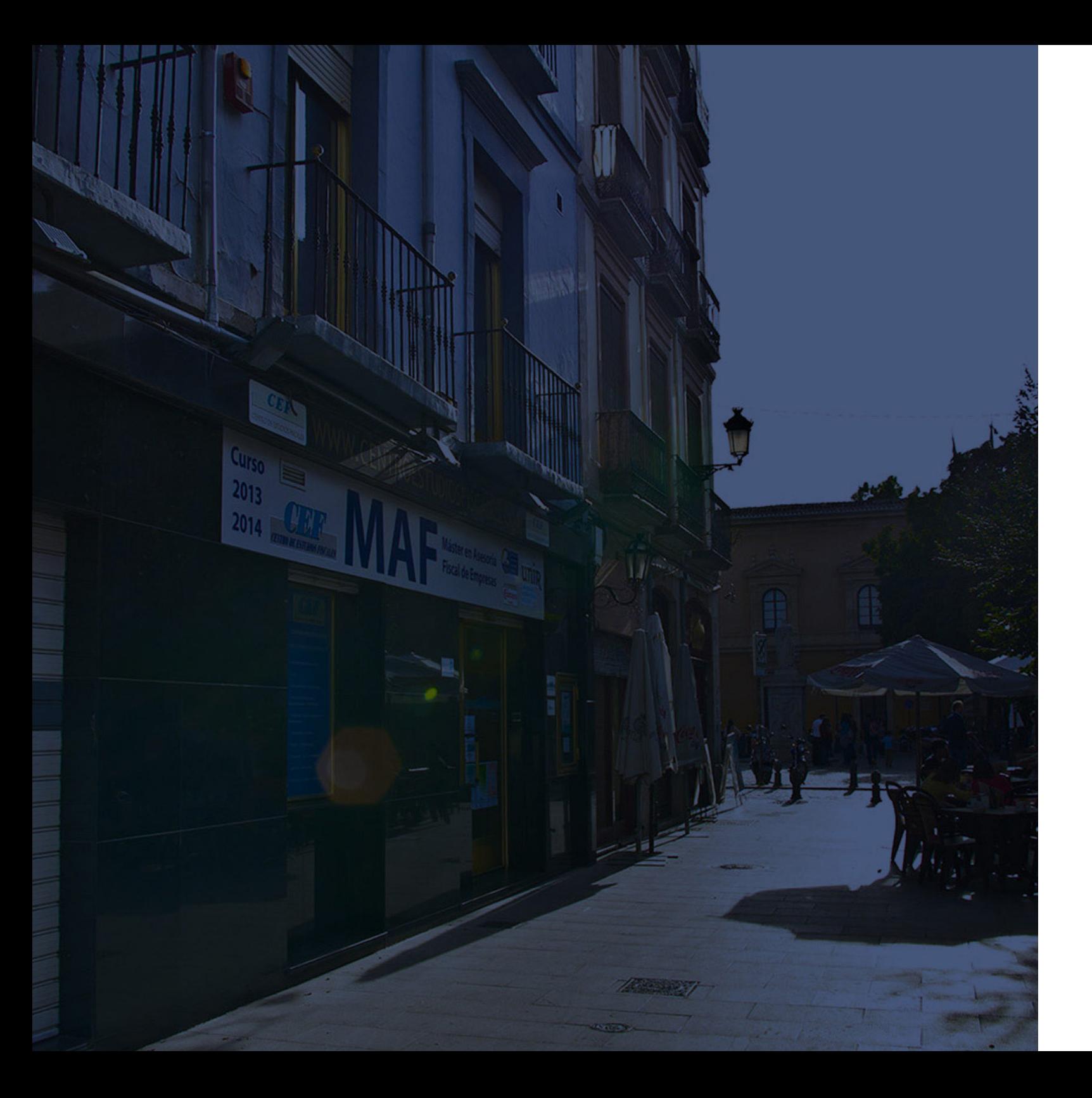

## **Historia** Ineaf Business School

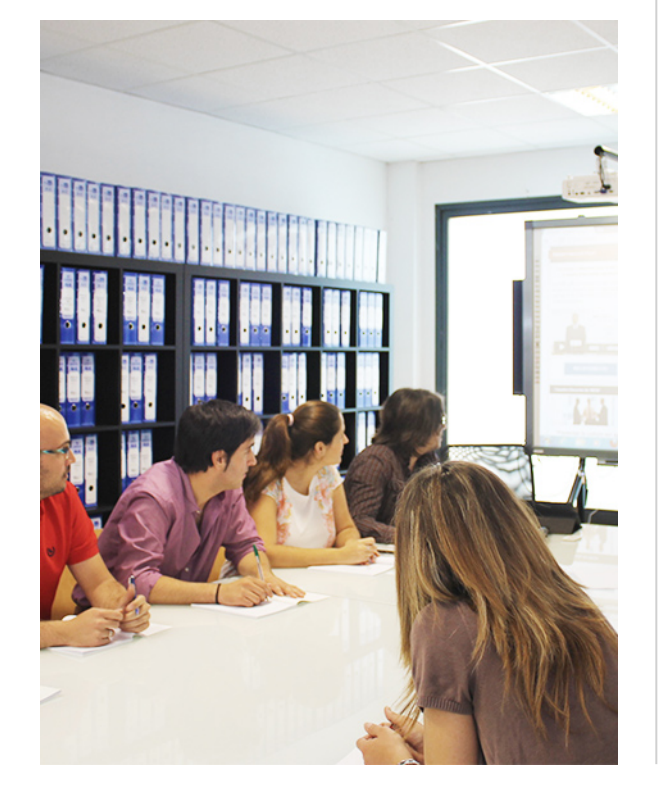

En el año 1987 nace la primera promoción del Máster en Asesoría Fiscal impartido de forma presencial, a sólo unos metros de la histórica Facultad de Derecho de Granada. Podemos presumir de haber formado a profesionales de éxito durante las 27 promociones del Máster presencial, entre los que encontramos abogados, empresarios, asesores fiscales, funcionarios, directivos, altos cargos públicos, profesores universitarios...

- Claustro formado por profesionales en ejercicio.
- Metodología y contenidos orientados a la práctica profesional.
- Ejemplos y casos prácticos adaptados a la realidad laboral.
- **· Innovación en formación online.**
- Acuerdos con Universidades.

El Instituto Europeo de Asesoría Fiscal INEAF ha realizado una apuesta decidida por la innovación y nuevas tecnologías, convirtiéndose en una Escuela de Negocios líder en formación fiscal y jurídica a nivel nacional.

Ello ha sido posible gracias a los cinco pilares que nos diferencian:

<span id="page-3-0"></span>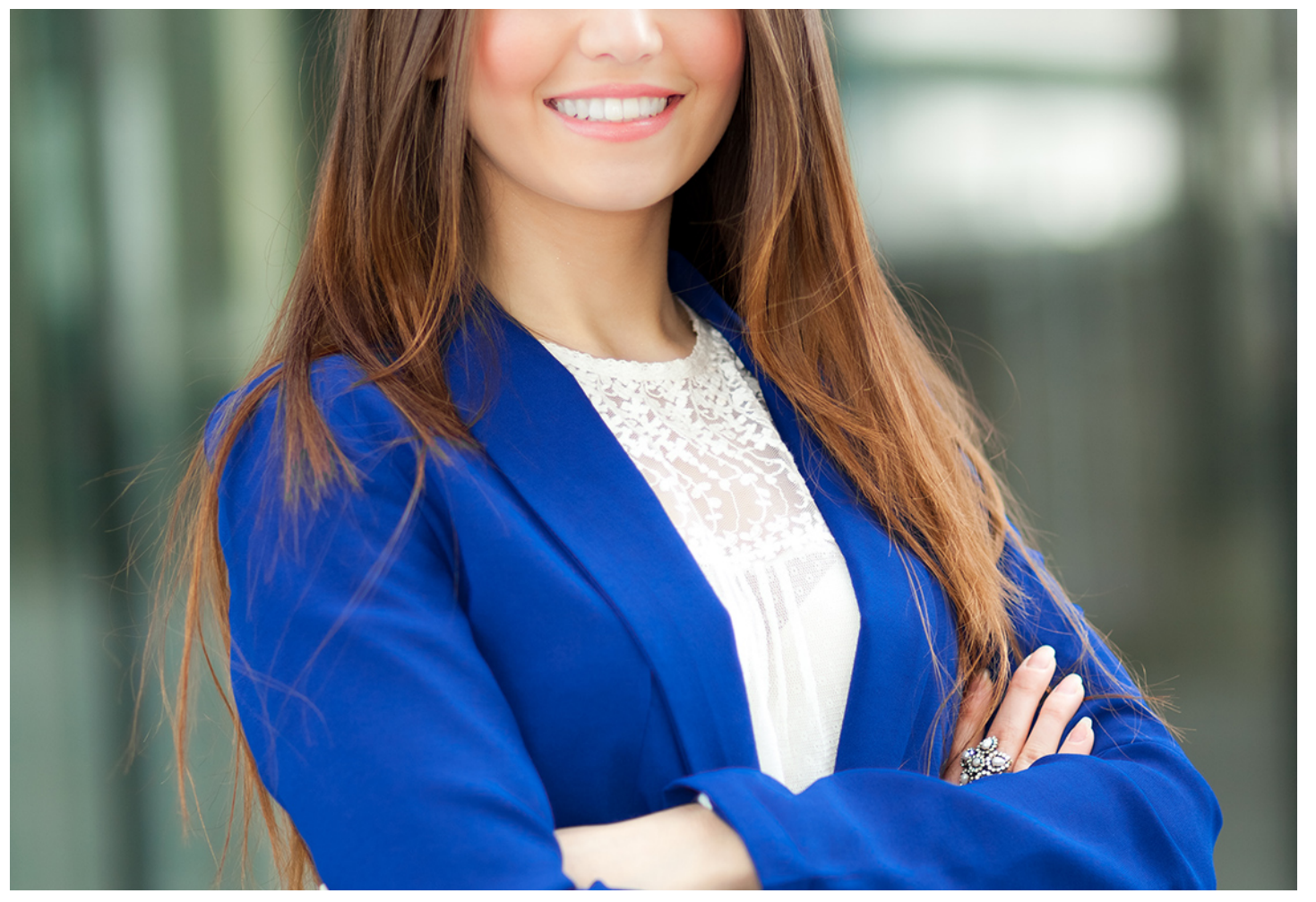

## Curso Experto en

## **Administración en el Departamento Laboral**

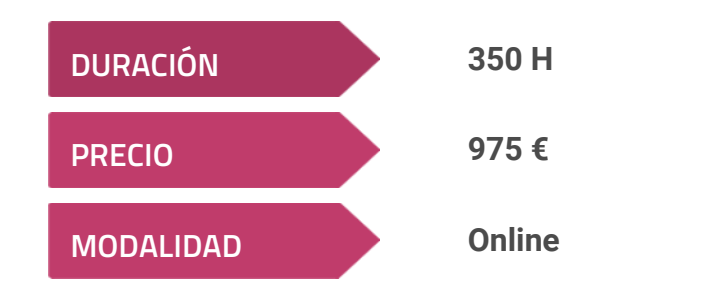

**Programa de Becas / Financiación 100% Sin Intereses**

**Entidad impartidora:**

**INEAF - Instituto Europeo de Asesoría Fiscal**

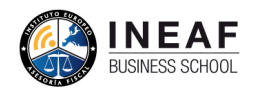

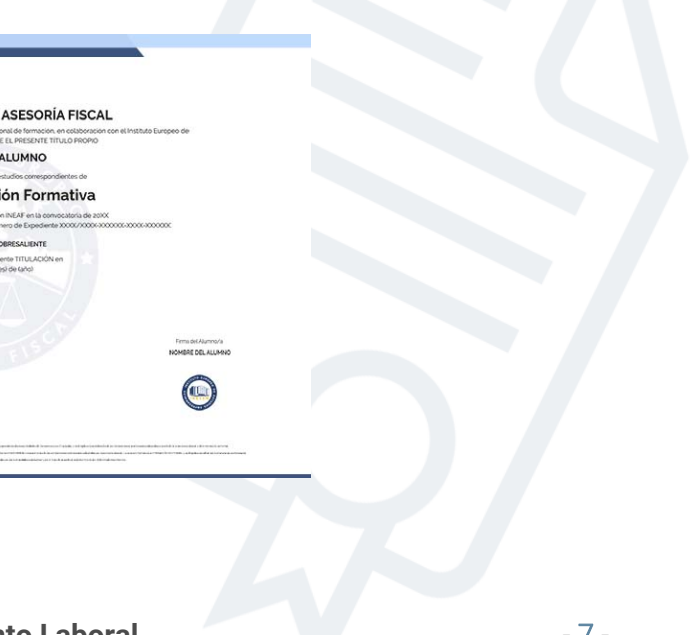

# Titulación Curso Experto

Titulación expedida por el Instituto Europeo de Asesoría Fiscal (INEAF), avalada por el Instituto Europeo de Estudios Empresariales (INESEM) "Enseñanza no oficial y no conducente a la obtención de un título con carácter oficial o certificado de profesionalidad."

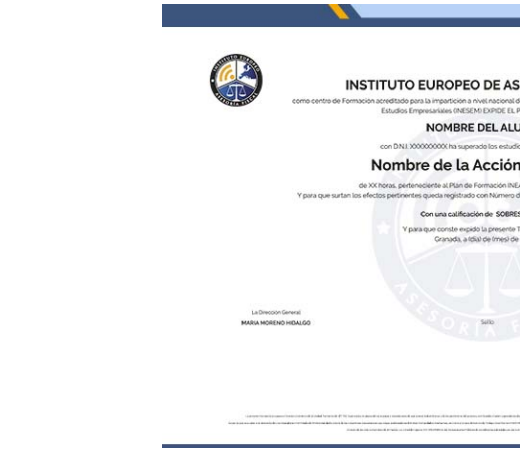

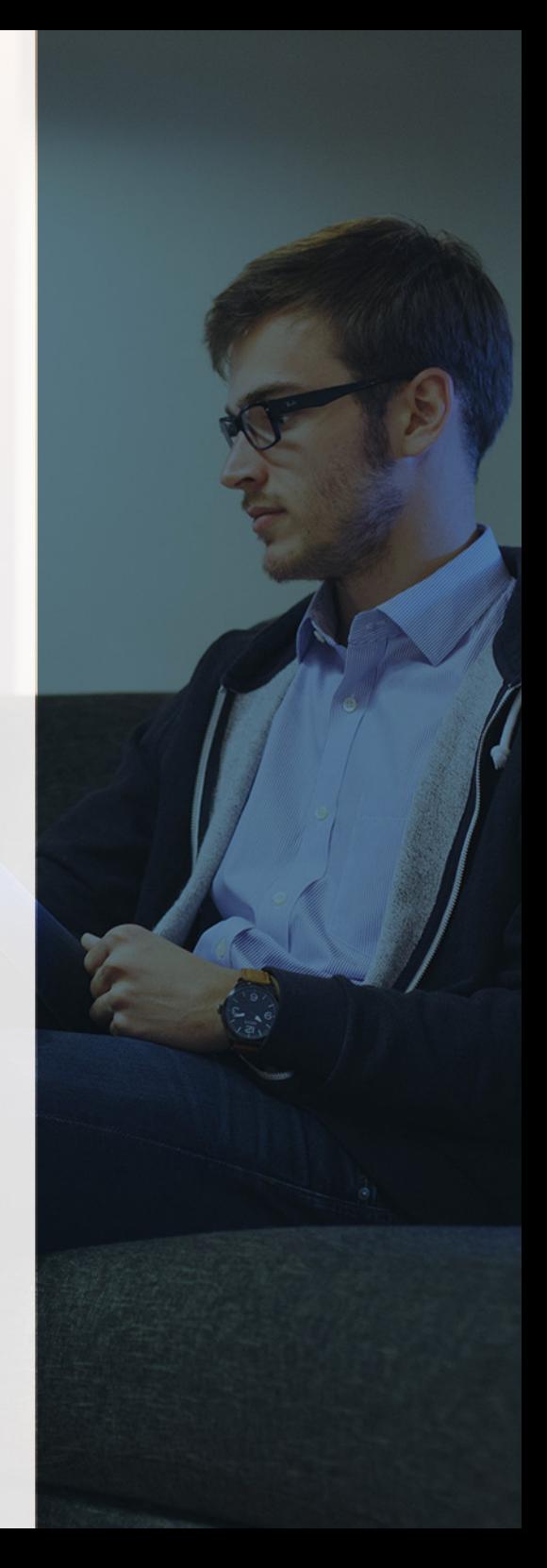

# <span id="page-4-2"></span><span id="page-4-0"></span>Resumen

La gestión de los recursos humanos en la actualidad requiere de unos conocimientos expertos en los programas informáticos más vanguardistas del mercado y que facilitan labores de estos departamentos como son Siltra, Delta o NominaPlus. Con el Curso en Administración del Departamento Laboral serás dominarás la nueva forma de llevar la administración de los recursos humanos además de la redacción de contratos o la gestión de nóminas que también serán objeto de estudio en esta formación.

# A quién va dirigido

<span id="page-4-1"></span>La evidente temática del Curso en Administración del Departamento Laboral hace que se dirija a un perfil relacionado con la asesoría laboral, la abogacía, la gestoría o las relaciones laborales, aunque también es interesante para aquellos estudiantes, graduados o licenciados que desean conocer en profundidad los programas de gestión de recursos humanos de cara a su futuro profesional.

# **Objetivos**

Con el Curso Experto en Administración en el Departamento Laboral usted alcanzará los siguientes objetivos:

- Detectar los elementos que componen las nóminas y aprender a calcularlas, además de aquellos integrados en contingencias comunes y profesionales.
- Analizar la amplia tipología de contratos, y los posibles beneficios para la empresa de las bonificaciones o reducciones en la cuota empresarial.
- Dominar NominaPlus como herramienta de gestión de plantillas, tramitación de altas y bajas o la configuración de nóminas.
- Conocer la remisión de documentación del ámbito laboral con la Administración a través de Siltra.
- Aprender a cumplir con las obligaciones con la TGSS a través del sistema Red Directo conforme a los requisitos que se establezcan.
- Facilitar la labor de tramitación de los Comunicados Urgentes en los casos de accidentes de trabajo a través de la aplicación Delta.

Curso Experto en **Administración en el Departamento Laboral** - 10 - Curso Experto en **Administración en el Departamento Laboral** - 11 -

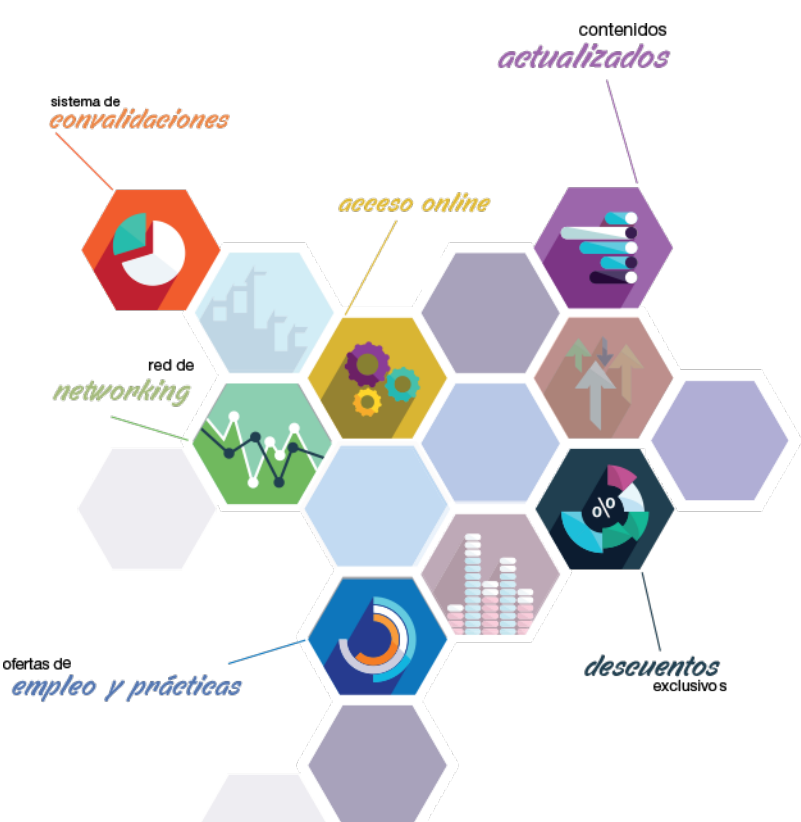

# ¿Y, después?

### <span id="page-5-0"></span>**¿PARA QUÉ TE PREPARA?**

Con el Curso en Administración del Departamento Laboral podrás llevar a cabo todas las tareas relacionadas con la gestión desde una perspectiva innovadora a través del uso de las herramientas informáticas Delta, Siltra o NominaPlus. El conocimiento experto de las particularidades contractuales o las cotizaciones a la seguridad social, contribuirán también a realizar labores tradicionales de estos departamentos como la elaboración de nóminas o contratos.

### **SALIDAS LABORALES**

- Personal de Administración en las empresas.- Empresarios que pretendan supervisar la gestión del área laboral o hacerse cargo ellos directamente.- Autónomos al frente de sus empresas- - Responsables del área laboral de empresa. - Asesores Laborales.- Asesores de Empresas que quieran ampliar su área de funcionamiento.

# INEAF *Plus.* Descubre las ventajas

#### **SISTEMA DE CONVALIDACIONES INEAF**

La organización modular de nuestra oferta formativa permite formarse paso a paso; si ya has estado matriculado con nosotros y quieres cursar nuevos estudios solicita tu plan de convalidación. No tendrás que pagar ni cursar los módulos que ya tengas superados.

#### **ACCESO DE POR VIDA A LOS CONTENIDOS ONLINE**

Aunque haya finalizado su formación podrá consultar, volver a estudiar y mantenerse al día, con acceso de por vida a nuestro Campus y sus contenidos sin restricción alguna.

#### **CONTENIDOS ACTUALIZADOS**

Toda nuestra oferta formativa e información se actualiza permanentemente. El acceso ilimitado a los contenidos objetode estudio es la mejor herramienta de actualización para nuestros alumno/as en su trabajo diario.

#### **DESCUENTOS EXCLUSIVOS**

Los antiguos alumno/as acceden de manera automática al programa de condiciones y descuentos exclusivos de INEAF Plus, que supondrá un importante ahorro económico para aquellos que decidan seguir estudiando y así mejorar su currículum o carta de servicios como profesional.

#### **OFERTAS DE EMPLEO Y PRÁCTICAS**

Desde INEAF impulsamos nuestra propia red profesional entre nuestros alumno/as y profesionales colaboradores. La mejor manera de encontrar sinergias, experiencias de otros compañeros y colaboraciones profesionales.

#### **NETWORKING**

La bolsa de empleo y prácticas de INEAF abre la puerta a nuevas oportunidades laborales. Contamos con una amplia red de despachos, asesorías y empresas colaboradoras en todo el territorio nacional, con una importante demanda de profesionales con formación cualificada en las áreas legal, fiscal y administración de empresas.

<span id="page-6-0"></span>**En INEAF ofrecemos oportunidades de formación sin importar horarios, movilidad, distancia geográfica o conciliación.**

Nuestro método de estudio online se basa en la integración de factores formativos y el uso de las nuevas tecnologías. Nuestro equipo de trabajo se ha fijado el objetivo de integrar ambas áreas de forma que nuestro alumnado interactúe con un CAMPUS VIRTUAL ágil y sencillo de utilizar. Una plataforma diseñada para facilitar el estudio, donde el alumnado obtenga todo el apoyo necesario, ponemos a disposición del alumnado un sinfín de posibilidades de comunicación.

Nuestra metodología de aprendizaje online, está totalmente orientada a la práctica, diseñada para que el alumnado avance a través de las unidades didácticas siempre prácticas e ilustradas con ejemplos de los distintos módulos y realice las Tareas prácticas (Actividades prácticas, Cuestionarios, Expedientes prácticos y Supuestos de reflexión) que se le irán proponiendo a lo largo del itinerario formativo.

Al finalizar el máster, el alumnado será capaz de transformar el conocimiento académico en conocimiento profesional.

# **metodología** INEAF

#### **Profesorado y servicio de tutorías**

Todos los profesionales del Claustro de INEAF compatibilizan su labor docente con una actividad profesional (Inspectores de Hacienda, Asesores, Abogados … ) que les permite conocer las necesidades reales de asesoramiento que exigen empresas y particulares. Además, se encargan de actualizar continuamente los contenidos para adaptarlos a todos los cambios legislativos, jurisprudenciales y doctrinales.

Durante el desarrollo del programa el alumnado contará con el apoyo permanente del departamento de tutorización. Formado por especialistas de las distintas materias que ofrecen al alumnado una asistencia personalizada a través del servicio de tutorías on-line, teléfono, chat, clases online, seminarios, foros ... todo ello desde nuestro CAMPUS Online.

#### **Materiales didácticos**

Al inicio del programa el alumnado recibirá todo el material asociado al máster en papel. Estos contenidos han sido elaborados por nuestro claustro de expertos bajo exigentes criterios de calidad y sometido a permanente actualización. Nuestro sistema de Campus online permite el acceso ilimitado a los contenidos online y suministro gratuito de novedades y actualizaciones que hacen de nuestros recursos una valiosa herramienta para el trabajo diario.

# <span id="page-7-0"></span>Alianzas

En INEAF, las relaciones institucionales desempeñan un papel fundamental para mantener el máximo grado de excelencia en nuestra oferta formativa y situar a nuestros alumno/as en el mejor escenario de oportunidades laborales y relaciones profesionales.

#### **ASOCIACIONES Y COLEGIOS PROFESIONALES**

Las alianzas con asociaciones, colegios profesionales, etc. posibilitan el acceso a servicios y beneficios adicionales a nuestra comunidad de alumno/as.

#### **EMPRESAS Y DESPACHOS**

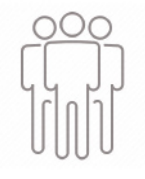

Los acuerdos estratégicos con empresas y despachos de referencia nos permiten nutrir con un especial impacto todas las colaboraciones, publicaciones y eventos de INEAF. Constituyendo INEAF un cauce de puesta en común de experiencia.

**Si desea conocer mejor nuestro Campus Virtual puede acceder como invitado al curso de demostración a través del siguiente enlace:**

**[alumnos.ineaf.es](https://alumnos.ineaf.es/)**

# mpus virtual

**PRÁCTICO** 

**CALIDAD** 

**ACTUALIZADO** 

En nuestro afán por adaptar el aprendizajea la filosofía 3.0 y fomentar el empleo de los nuevos recursos tecnológicos en la empresa, hemos desarrollado un Campus virtual (Plataforma Online para la Formación 3.0) exclusivo de última generación con un diseño funcional e innovador.

Entre las herramientas disponibles encontrarás: servicio de tutorización, chat, mensajería y herramientas de estudio virtuales (ejemplos, actividades prácticas – de cálculo, reflexión, desarrollo, etc.-, vídeo-ejemplos y vídeotutoriales, además de "supercasos", que abarcarán módulos completos y ofrecerán al alumnado una visión de conjunto sobre determinadas materias).

El Campus Virtual permite establecer contacto directo con el equipo de tutorización a través del sistema de comunicación, permitiendo el intercambio de archivos y generando sinergias muy interesantes para el aprendizaje.

El alumnado dispondrá de acceso ilimitado a los contenidos contando además con manuales impresos de los contenidos teóricos de cada módulo, que le servirán como apoyo para completar su formación.

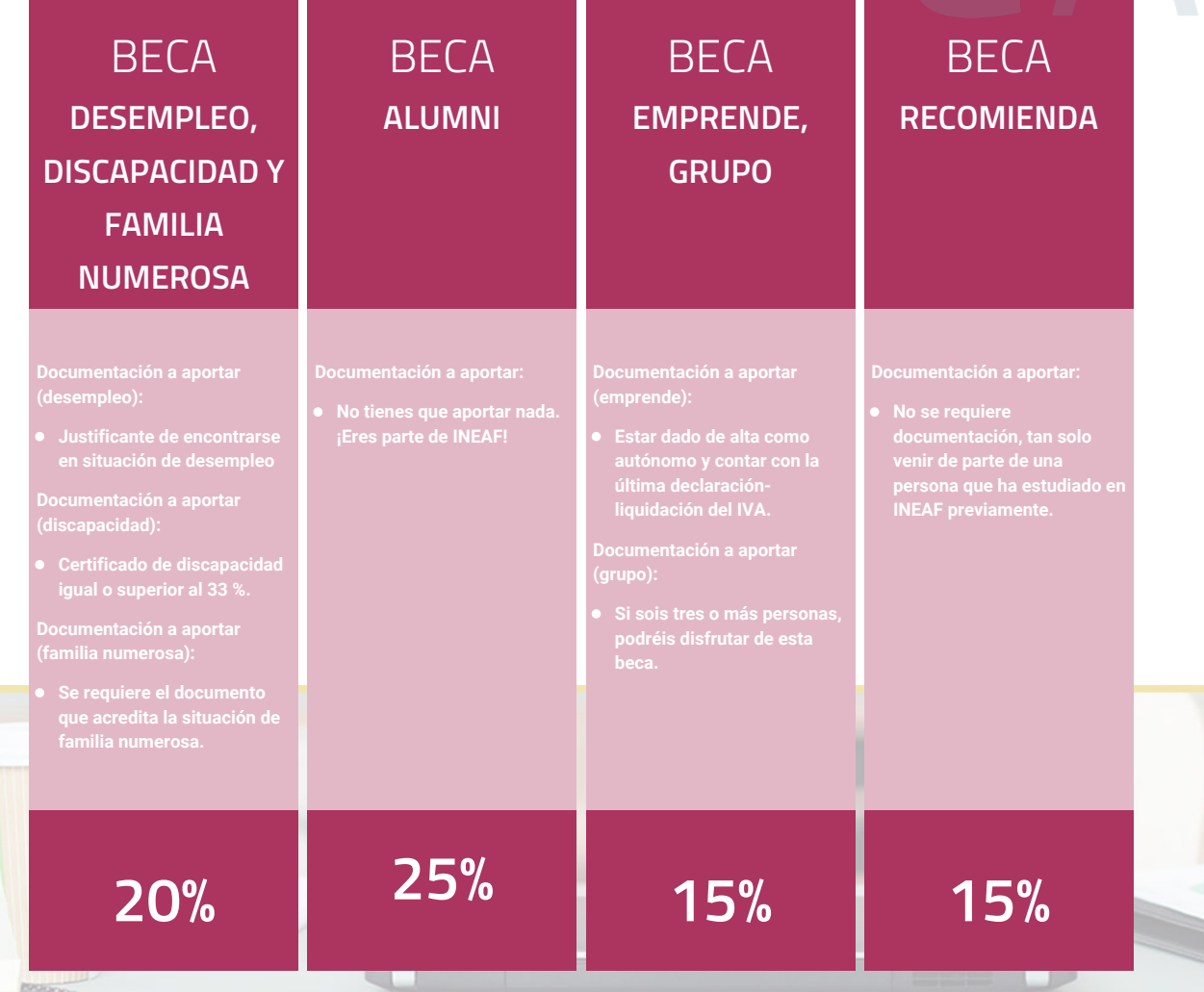

**Para más información puedes contactar con nosotros en el teléfono 958 050 207 y también en el siguiente correo electrónico: formacion@ineaf.es**

El **Claustro Docente de INEAF** será el encargado de analizar y estudiar cada una de las solicitudes, y en atención a los **méritos académicos y profesionales** de cada solicitante decidirá sobre la

## concesión de **beca.**

En INEAF apostamos por tu formación y ofrecemos un **Programa de becas y ayudas al estudio.** Somos conscientes de la importancia de las ayudas al estudio como herramienta para garantizar la inclusión y permanencia en programas formativos que permitan la especialización y orientación laboral.

<span id="page-9-0"></span>"Preparamos profesionales con casos prácticos, llevando la realidad del mercado laboral a nuestros Cursos y Másters"

# **Claustro** docente

Nuestro equipo docente está formado por Inspectores de Hacienda, Abogados, Economistas, Graduados Sociales, Consultores, ... Todos ellos profesionales y docentes en ejercicio, con contrastada experiencia, provenientes de diversos ámbitos de la vida empresarial que aportan aplicación práctica y directa de los contenidos objeto de estudio, contando además con amplia experiencia en impartir formación a través de las TICs.

Se ocupará además de resolver dudas al alumnado, aclarar cuestiones complejas y todas aquellas otras que puedan surgir durante la formación.

Si quieres saber más sobre nuestros docentes accede a la seccion Claustro docente de nuestra web desde

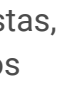

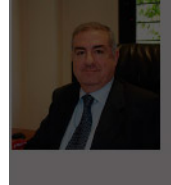

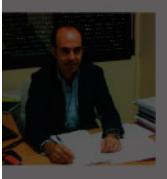

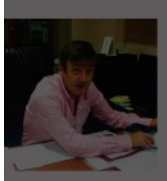

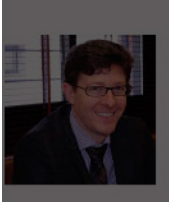

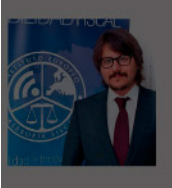

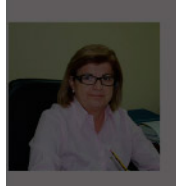

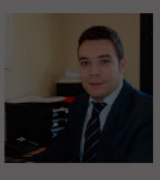

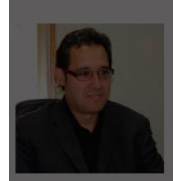

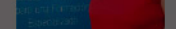

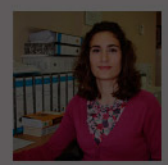

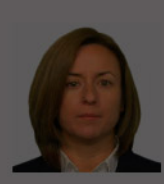

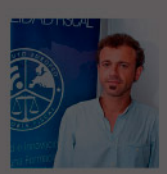

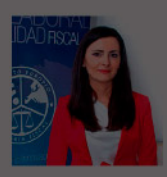

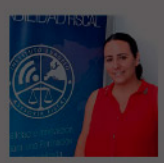

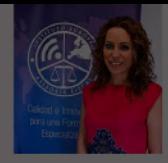

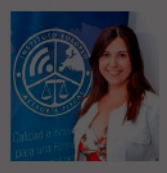

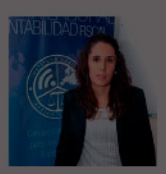

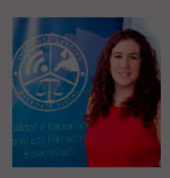

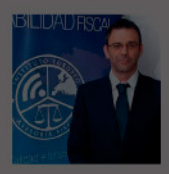

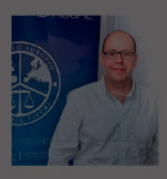

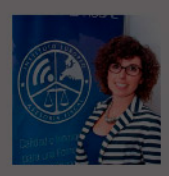

# **Temario**

## Curso Experto en Administración en el Departamento Laboral

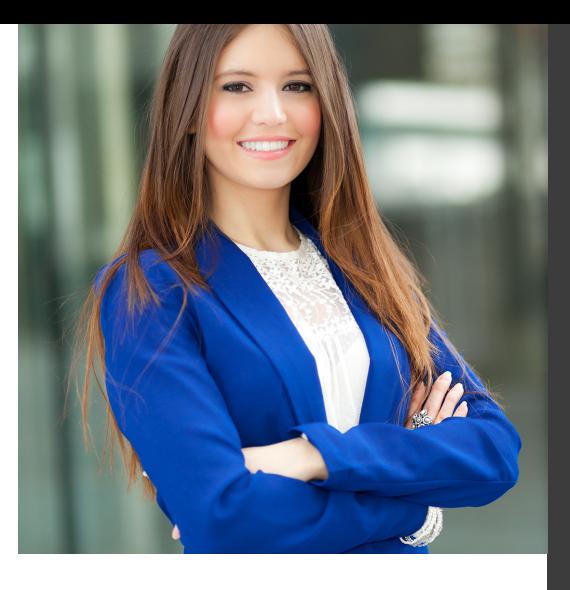

# PROGRAMA ACADEMICO

Módulo 1. Administración laboral

Módulo 2. Sistema delt@: declaración electrónica de trabajadores accidentados

Módulo 3. Nominaplus

### PROGRAMA ACADEMICO

Curso Experto en Administración en el Departamento Laboral

### **Módulo 1.** Administración laboral

#### **UNIDAD DIDÁCTICA 1. SISTEMA DE SEGURIDAD SOCIAL RÉGIMEN GENERAL**

- 1. Introducción. El Sistema de Seguridad Social
- 2. Regímenes de la Seguridad Social
- 3. Régimen General de la Seguridad Social. Altas y Bajas

#### **UNIDAD DIDÁCTICA 2. GESTIÓN DE NÓMINAS Y COTIZACIONES A LA SEGURIDAD SOCIAL**

- 1. El Salario: elementos, abono, SMI, pagas extraordinarias, recibo y garantía
- 2. Concepto de salario
- 3. Composición y elementos del salario
- 4. Abono del salario
- 5. El Salario Mínimo Interprofesional. IPREM
- 6. Las pagas extraordinarias
- 7. El recibo del salario
- 8. Garantías del salario
- 9. Cotización a la Seguridad Social
- 10. Sujetos obligados a cotizar y responsables del pago
- 11. Cálculo de la cotización
- 12. Incapacidad temporal, riesgo durante el embarazo y Nacimiento y cuidado de menor
- 13. Cotización diaria
- 14. Retención por IRPF
- 15. Relación de ejercicios resueltos: bases y tipos

#### **UNIDAD DIDÁCTICA 3. EJERCICIO RESUELTO TIPO GENERAL DE COTIZACIÓN**

1. Supuesto de hecho: planteamiento tipo general de cotización

2. Cálculo de la base de contingencias comunes y de la bases de contingencias profesionales

3. Cálculos para la cotización

4. Cumplimentación del Modelo RNT o relación nominal de los trabajadores

- 5. Resumen para cumplimentar modelos RNT y RLC
- 6. Liquidación de cuotas mediante el impreso RLC
- 7. Presentación de los Modelos RLC y RNT cumplimentados

### **UNIDAD DIDÁCTICA 4.**

#### **CONTRATOS (I) LA RELACIÓN LABORAL**

1. El contrato de trabajo: capacidad, forma, período de prueba, duración y sujetos

- 2. Concepto
- 3. Capacidad
- 4. Forma
- 5. Periodo de prueba
- 6. Duración
- 7. Sujetos del contrato de trabajo
- 8. Tiempo de trabajo
- 9. La jornada laboral
- 10. Horas extraordinarias
- 11. Horario de trabajo
- 12. Horas recuperables y horas nocturnas
- 13. Descanso semanal
- 14. Días festivos
- 15. Vacaciones
- 16. Permisos retribuidos

contingencias

#### **UNIDAD DIDÁCTICA 5. CONTRATOS (II) MODALIDADES DE CONTRATACIÓN**

- 1. Tipologías y modalidades de contrato de trabajo
- 2. Contratos de trabajo de duración indefinida
- 3. Contratos de trabajo temporales
- 4. Contrato formativo para la obtención de la práctica profesional
- 5. Contrato de formación en alternancia

#### **UNIDAD DIDÁCTICA 6. EJERCICIO RESUELTO CONTRATO FORMATIVO PARA LA OBTENCIÓN DE LA PRÁCTICA PROFESIONAL**

- 1. Supuesto de hecho: planteamiento
- 2. Cálculo de la base de contingencias comunes y de la bases de contingencias profesionales
- 3. Cálculo de la reducción
- 4. Cumplimentamos los modelos T RNT y RLC
- 5. Liquidación de cuotas mediante el impreso RNT
- 6. Presentación de los Modelos RLC, RNT y Nómina cumplimentados

#### **UNIDAD DIDÁCTICA 7.**

#### **ACCIÓN PROTECTORA DE LA SEGURIDAD SOCIAL**

1. Nociones generales: prestaciones económicas y asistenciales

2. - Supuestos que se consideran accidente de trabajo

- 3. Supuestos que no se consideran accidentes de trabajo
- 4. Supuestos que se consideran Enfermedades profesionales
- 5. Incapacidad Temporal
- 6. Requisitos para acceder a la prestación
- 7. Contenido y duración de la prestación

8. - Procedimiento de gestión y control de los procesos por incapacidad temporal en los primeros 365 días

9. Riesgo durante el embarazo, Nacimiento y cuidado de menor , Corresponsabilidad en el cuidado del lactante y lactancia

- 10. Riesgo durante el embarazo
- 11. Nacimiento y cuidado de menor
- 12. Riesgo durante la lactancia
- 13. Corresponsabilidad en el cuidado del lactante

14. Cuidado de menores afectados por cáncer u otra enfermedad grave

#### **UNIDAD DIDÁCTICA 8. EJERCICIO RESUELTO COTIZACIÓN POR SITUACIÓN DE INCAPACIDAD TEMPORAL CAUSADA POR UNA ENFERMEDAD COMÚN O ACCIDENTE NO LABORAL**

1. Supuesto de hecho: planteamiento Cotización por situación de Incapacidad Temporal causada por una enfermedad común o accidente no laboral

2. Cálculo de la base de contingencias comunes y de la bases de contingencias profesionales

3. Cálculo de la bonificación

4. Cálculo de la situación de Incapacidad Temporal

- 5. Cumplimentamos los modelos RNT y RLC
- 6. Liquidación de cuotas mediante el impreso RLC

7. Presentación de los Modelos RLC, RNT y Nómina cumplimentados

#### **UNIDAD DIDÁCTICA 9. SISTEMA RED A TRAVÉS DEL SISTEMA DE LIQUIDACIÓN DIRECTA SILTRA**

1. El sistema SILTRA

2. Cotización

- 3. La comunicación de Cotizaciones
- 4. Envío de ficheros
- 5. Recpción de ficheros
- 6. Consulta de envíos
- 7. Consultas de cierres de oficio o solicitudes mediante servicios
- 8. Seguimiento de liquidaciones
- 9. Impresión: RNT, RLC y DCL
- 10. Buzones: entrada, salida y reconstrucción
- 11. Afiliación: Procesamiento de remesas de afiliación e **INSS**
- 12. Procesar remesas de afiliación
- 13. Procesamiento de remesas del INSS
- 14. Buzones
- 15. Utilidades: Reconstrucción de seguimiento, Copia de seguridad y Procesamiento de mensajes descargados en Web
- 16. Reconstrucción de seguimiento
- 17. Copia de seguridad
- 18. Procesar mensajes descargados Web

### **UNIDAD DIDÁCTICA 10.**

#### **SISTEMA RED RED DIRECTO**

1. Sistema Red Directo: Cotización, afiliación, incapacidad temporal y buzón personal

- 2. Cotización
- 3. Confección de liquidaciones
- 4. Rectificación de liquidaciones ya confirmadas
- 5. Consulta de cálculos
- 6. Anular liquidaciones
- 7. Solicitud de cambio de modalidad de pago
- 8. Comunicación de datos bancarios
- 9. Solicitud de cuota a cargo de trabajadores
- 10. Obtención de recibos
- 11. Consulta e impresión de duplicados
- 12. Obtención RNT por NAF
- 13. Afiliación
- 14. Relativos a trámites de trabajadores
- 15. Trámites de CCC
- 16. Informes
- 17. Consultas
- 18. Régimen especial de trabajadores Autónomos
- 19. Incapacidad Temporal Online
- 20. Grabación y tramitación de los partes médicos de alta
- (PA), baja (PB) y confirmación (PB)
- 21. Consulta de partes de situación de I.T
- 22. Anulación de partes de I.T
- 23. Emisión de informes
- 24. Buzón personal

### **Módulo 2.**

Sistema delt@: declaración electrónica de trabajadores accidentados

#### **UNIDAD DIDÁCTICA 1. ACCIDENTES DE TRABAJO**

- 1. Concepto y regulación
- 2. Partes de baja y alta
- 3. Cuantía económica
- 4. Especial referencia a la prevención por el Empresario
- 5. Régimen Especial de Trabajadores Autónomos

### **UNIDAD DIDÁCTICA 2.**

#### **REQUISITOS Y CARACTERISTICAS DEL PROGRAMA DELT@**

- 1. Requisitos previos para la utilización de Delt@
- 2. Certificados de Usuario
- 3. Renovación del certificado

#### **UNIDAD DIDÁCTICA 3. ACCESO A LA APLICACIÓN**

- 1. Registro como administrador. Tipos
- 2. Registro y modificación de datos
- 3. Edición y baja de usuarios. Registro de nuevo usuario
- 4. Delegación de funciones del Administrador

#### **UNIDAD DIDÁCTICA 4. TRAMITACIÓN A TRAVÉS DE DELT@**

- 1. Comunicaciones como usuario no registrado
- 2. Comunicaciones urgentes
- 3. Partes de accidentes de trabajo
- 4. Comunicaciones como usuario registrado
- 5. Partes de accidentes de trabajo
- 6. Consulta de partes de accidentes de trabajo
- 7. Accidentes de trabajo sin baja médica
- 8. Comunicaciones urgentes. Altas y fallecimientos individuales

# **Módulo 3.**

Nominaplus

#### **UNIDAD DIDÁCTICA 1. ENTORNO DE TRABAJO**

- 1. Acceso a Nominaplus
- 2. Área de trabajo
- 3. Tablas generales
- 4. Municipios
- 5. Provincias
- 6. Comunidades Autónomas
- 7. Países
- 8. Vías Públicas
- 9. Actividades
- 10. Bancos
- 11. Delegaciones Hacienda
- 12. Administraciones Hacienda

#### **UNIDAD DIDÁCTICA 2. EMPRESAS**

- 1. Fecha de Trabajo
- 2. Empresas
- 3. Copiar empresas y sus trabajadores
- 4. Asistente de configuración
- 5. Actualización de datos en trabajadores
- 6. Cuentas Bancarias
- 7. Centros de Trabajo
- 8. Salir
- 9. Video tutorial. Crear una empresa en Nominaplus

#### **UNIDAD DIDÁCTICA 3. CONVENIOS**

- 1. Convenios Colectivos: Introducción
- 2. Datos Convenio
- 3. Categorías de Convenio
- 4. Actualización de datos en empresa y trabajadores
- 5. Actualizar Tablas Salariales
- 6. Cálculo de atrasos de convenio
- 7. Importación de convenios
- 8. Vídeo tutorial. Dar de alta un convenio colectivo en Nominaplus

#### **UNIDAD DIDÁCTICA 4. TRABAJADORES**

- 1. Menú trabajadores: Introducción
- 2. Datos de Trabajadores
- 3. Gestión de la asistencia
- 4. Avisos
- 5. Tablas generales
- 6. Calendario Oficial (BOE)
- 7. Tablas SS/Retenciones. Normas reguladoras de la cotización a la Seguridad Social y las retenciones de la Agencia tributaria
- 8. Tablas IRPF
- 9. Cotizaciones sectoriales
- 10. Tabla RRHH
- 11. Vídeo tutorial. Alta de trabajadores en Nominaplus

#### **UNIDAD DIDÁCTICA 5. NÓMINAS**

1. Nóminas: Introducción 2. Cálculo 3. Nóminas calculadas 4. Incidencias/ ERE 5. Incidencias masivas 6. Recibos de salario 7. Emisión comunicado de horas a tiempo parcial 8. Pagos de nóminas 9. Coste de empresa 10. Paso a contabilidad 11. Simulaciones 12. Vídeo tutorial. Calculo de nóminas en Nominaplus

#### **UNIDAD DIDÁCTICA 6. SEGUROS SOCIALES**

1. Introducción 2. Partes 3. Parte afiliación hogar 4. Conceptos retributivos (CRA) 5. Sistema de Liquidación Directa 6. Sistema de liquidación directa prácticas 7. Liquidaciones y cotización FAN 8. Certificados INSS 9. Emisión contrato 10. Emisión 11. Contrat@ 12. Certfic@2 13. Parte de accidente Delt@ 14. Mantenimiento de contratos

#### **UNIDAD DIDÁCTICA 7. RETENCIONES**

1. Cálculo de IRPF 2. Acumulados de Retenciones 3. Paso desde Nóminas 4. Modelos oficiales de Hacienda 5. Regularizar IRPF

### **UNIDAD DIDÁCTICA 8. INFORMES**

- 1. Informes: Introducción
- 2. Estadísticas e Informes
- 3. Informe de Plantilla Media
- 4. Gráficos

#### **UNIDAD DIDÁCTICA 9. UTILIDADES**

- 1. Organización de Ficheros
- 2. Aviso de copias de seguridad
- 3. Proceso de actualización
- 4. Proceso de mejora
- 5. Restaurar valores originales
- 6. Agenda
- 7. Perfiles de Usuarios y Periféricos
- 8. Configuración Documentos
- 9. Conexiones
- 10. Ir a escritorio Sage
- 11. Agenda
- 12. Correo electrónico

#### **UNIDAD DIDÁCTICA 10. COPIAS DE SEGURIDAD**

- 1. Copias de Seguridad
- 2. Hacer copia
- 3. Recuperar Copia

# [www.ineaf.es](https://www.ineaf.es)

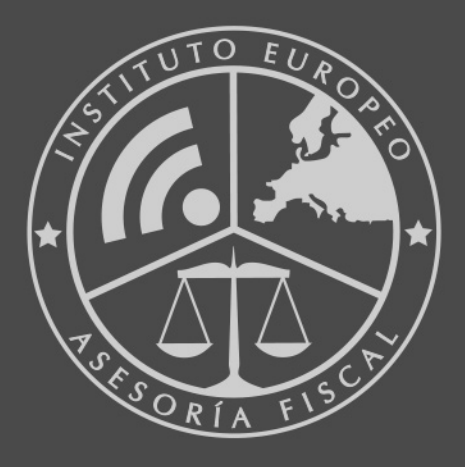

### **INEAF BUSINESS SCHOOL**

958 050 207 · formacion@ineaf.es

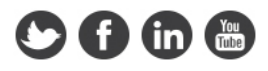